## SAP ABAP table DSWP JWD FIELDS {Utility Structure for Java Web Dynpro Integration}

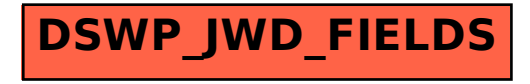